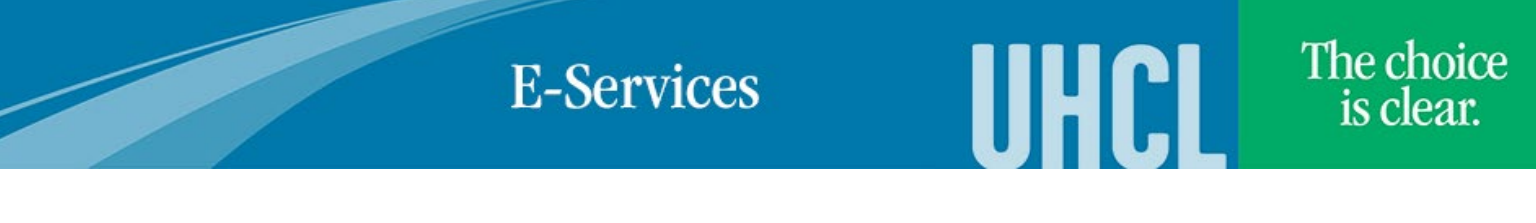

## Title IX Training Video Course and Test

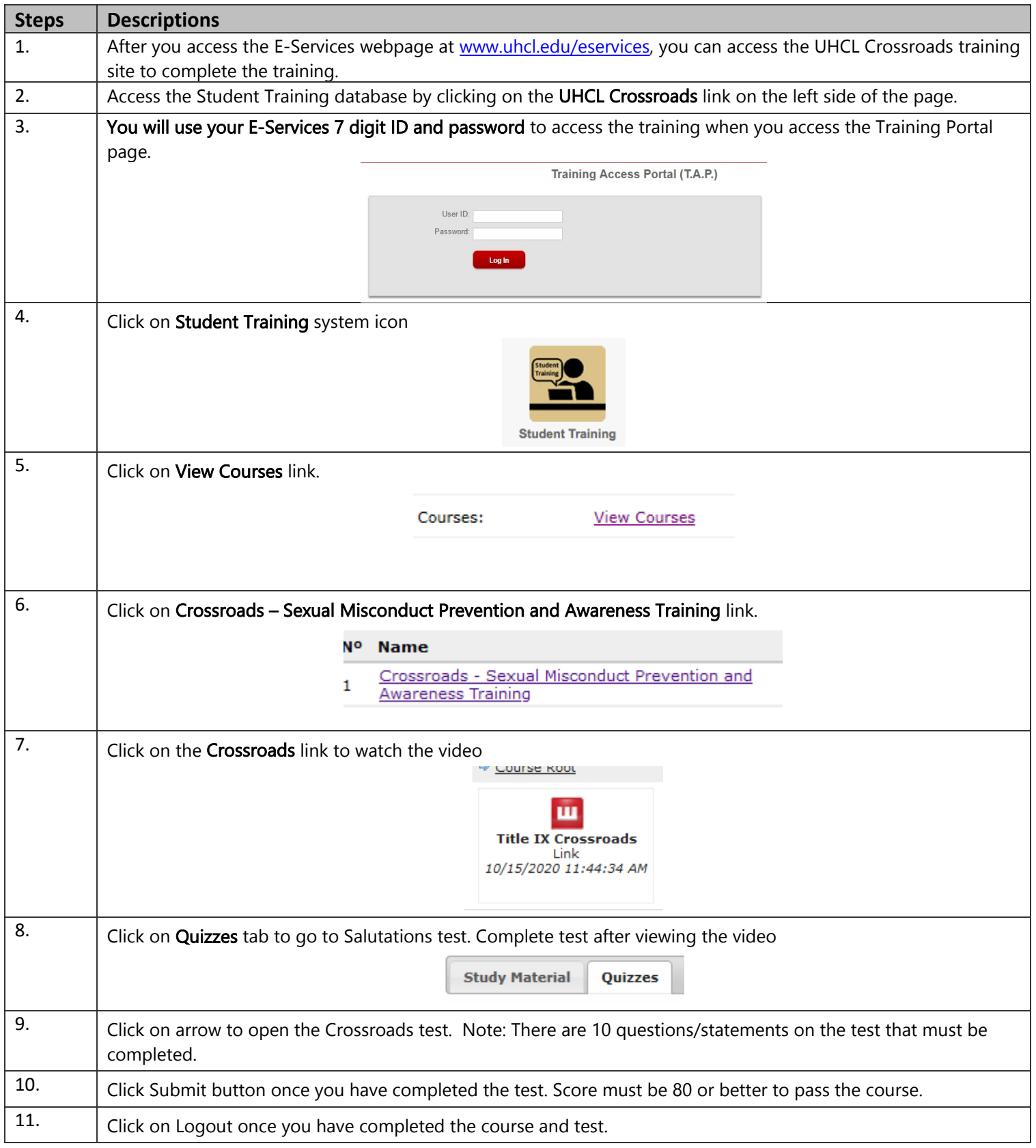